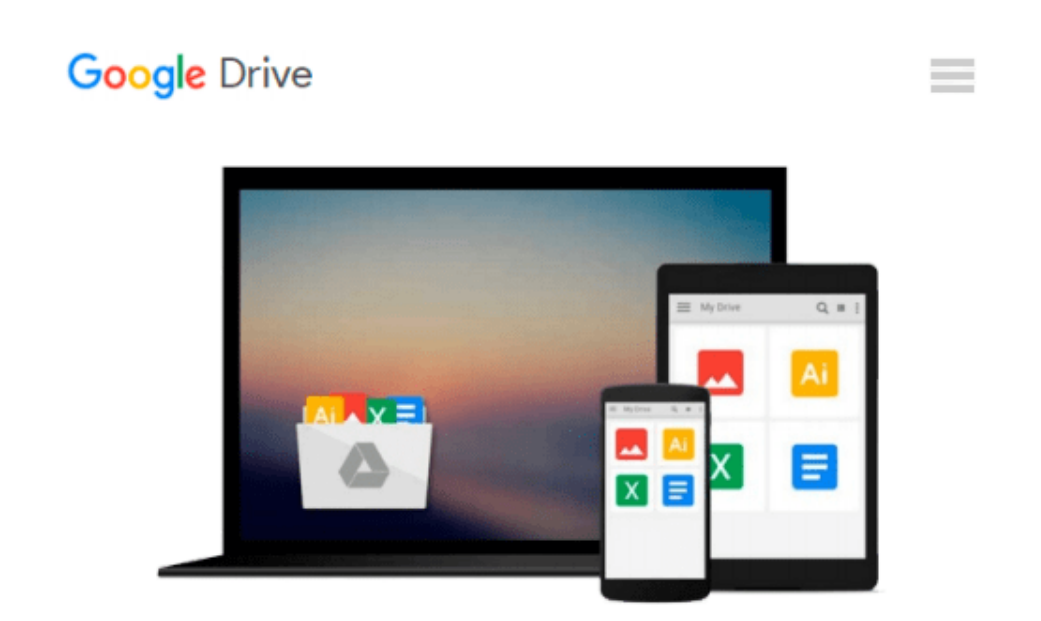

# **Excel 2016 Power Programming with VBA (Mr. Spreadsheet's Bookshelf)**

*Michael Alexander, Richard Kusleika*

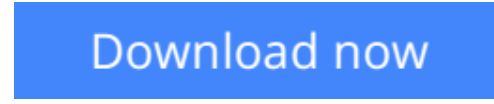

[Click here](http://toolbook.site/go/read.php?id=1119067723) if your download doesn"t start automatically

### **Excel 2016 Power Programming with VBA (Mr. Spreadsheet's Bookshelf)**

Michael Alexander, Richard Kusleika

### **Excel 2016 Power Programming with VBA (Mr. Spreadsheet's Bookshelf)** Michael Alexander, Richard Kusleika

#### **Maximize your Excel experience with VBA**

*Excel 2016 Power Programming with VBA* is fully updated to cover all the latest tools and tricks of Excel 2016. Encompassing an analysis of Excel application development and a complete introduction to Visual Basic for Applications (VBA), this comprehensive book presents all of the techniques you need to develop both large and small Excel applications. Over 800 pages of tips, tricks, and best practices shed light on key topics, such as the Excel interface, file formats, enhanced interactivity with other Office applications, and improved collaboration features. In addition to the procedures, tips, and ideas that will expand your capabilities, this resource provides you with access to over 100 online example Excel workbooks and the Power Utility Pak, found on the Mr. Spreadsheet website.

Understanding how to leverage VBA to improve your Excel programming skills can enhance the quality of deliverables that you produce—and can help you take your career to the next level.

- Explore fully updated content that offers comprehensive coverage through over 900 pages of tips, tricks, and techniques
- Leverage templates and worksheets that put your new knowledge in action, and reinforce the skills introduced in the text
- Access online resources, including the Power Utility Pak, that supplement the content
- Improve your capabilities regarding Excel programming with VBA, unlocking more of your potential in the office

*Excel 2016 Power Programming with VBA* is a fundamental resource for intermediate to advanced users who want to polish their skills regarding spreadsheet applications using VBA.

**L** [Download](http://toolbook.site/go/read.php?id=1119067723) [Excel 2016 Power Programming with VBA \(Mr. Spreads ...pdf](http://toolbook.site/go/read.php?id=1119067723))

**E** [Read Online](http://toolbook.site/go/read.php?id=1119067723) [Excel 2016 Power Programming with VBA \(Mr. Sprea ...pdf](http://toolbook.site/go/read.php?id=1119067723))

#### **From reader reviews:**

#### **Sandra Snyder:**

Why don't make it to be your habit? Right now, try to ready your time to do the important work, like looking for your favorite publication and reading a book. Beside you can solve your long lasting problem; you can add your knowledge by the guide entitled Excel 2016 Power Programming with VBA (Mr. Spreadsheet's Bookshelf). Try to face the book Excel 2016 Power Programming with VBA (Mr. Spreadsheet's Bookshelf) as your good friend. It means that it can to become your friend when you experience alone and beside associated with course make you smarter than ever before. Yeah, it is very fortuned for yourself. The book makes you a lot more confidence because you can know anything by the book. So , let us make new experience as well as knowledge with this book.

#### **Milton Hill:**

Reading can called head hangout, why? Because if you find yourself reading a book mainly book entitled Excel 2016 Power Programming with VBA (Mr. Spreadsheet's Bookshelf) your thoughts will drift away trough every dimension, wandering in most aspect that maybe unidentified for but surely can become your mind friends. Imaging every single word written in a e-book then become one web form conclusion and explanation in which maybe you never get ahead of. The Excel 2016 Power Programming with VBA (Mr. Spreadsheet's Bookshelf) giving you a different experience more than blown away your thoughts but also giving you useful info for your better life on this era. So now let us explain to you the relaxing pattern at this point is your body and mind will likely be pleased when you are finished reading through it, like winning a casino game. Do you want to try this extraordinary investing spare time activity?

#### **Aubrey Smith:**

Don't be worry should you be afraid that this book can filled the space in your house, you will get it in ebook technique, more simple and reachable. That Excel 2016 Power Programming with VBA (Mr. Spreadsheet's Bookshelf) can give you a lot of good friends because by you considering this one book you have thing that they don't and make an individual more like an interesting person. This particular book can be one of a step for you to get success. This reserve offer you information that might be your friend doesn't learn, by knowing more than various other make you to be great men and women. So , why hesitate? Let's have Excel 2016 Power Programming with VBA (Mr. Spreadsheet's Bookshelf).

#### **Santiago Johnson:**

Reading a reserve make you to get more knowledge as a result. You can take knowledge and information from your book. Book is written or printed or descriptive from each source which filled update of news. In this particular modern era like right now, many ways to get information are available for you actually. From media social including newspaper, magazines, science book, encyclopedia, reference book, new and comic. You can add your understanding by that book. Isn't it time to spend your spare time to spread out your book? Or just trying to find the Excel 2016 Power Programming with VBA (Mr. Spreadsheet's Bookshelf) when you required it?

# **Download and Read Online Excel 2016 Power Programming with VBA (Mr. Spreadsheet's Bookshelf) Michael Alexander, Richard Kusleika #B1LNET6DWHJ**

# **Read Excel 2016 Power Programming with VBA (Mr. Spreadsheet's Bookshelf) by Michael Alexander, Richard Kusleika for online ebook**

Excel 2016 Power Programming with VBA (Mr. Spreadsheet's Bookshelf) by Michael Alexander, Richard Kusleika Free PDF d0wnl0ad, audio books, books to read, good books to read, cheap books, good books, online books, books online, book reviews epub, read books online, books to read online, online library, greatbooks to read, PDF best books to read, top books to read Excel 2016 Power Programming with VBA (Mr. Spreadsheet's Bookshelf) by Michael Alexander, Richard Kusleika books to read online.

### **Online Excel 2016 Power Programming with VBA (Mr. Spreadsheet's Bookshelf) by Michael Alexander, Richard Kusleika ebook PDF download**

**Excel 2016 Power Programming with VBA (Mr. Spreadsheet's Bookshelf) by Michael Alexander, Richard Kusleika Doc**

**Excel 2016 Power Programming with VBA (Mr. Spreadsheet's Bookshelf) by Michael Alexander, Richard Kusleika Mobipocket**

**Excel 2016 Power Programming with VBA (Mr. Spreadsheet's Bookshelf) by Michael Alexander, Richard Kusleika EPub**